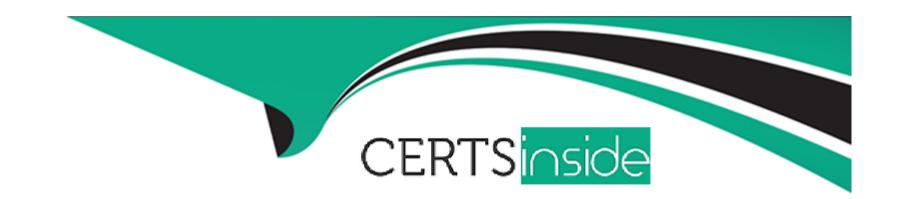

# Free Questions for DES-5221 by certsinside

Shared by Wagner on 29-01-2024

For More Free Questions and Preparation Resources

**Check the Links on Last Page** 

# **Question 1**

### **Question Type:** MultipleChoice

Which configuration supports tagged frames on VLAN 20 and untagged frames on VLAN 5?

## **Options:**

A- interface ethernet 1/1/9 switchport trunk mode allowed vlan 20 switchport access mode vlan 5 no shutdown

- B- interface ethernet 1/1/9 switchport trunk allowed vlan 20 switchport access vlan 5 switchport mode trunk
- C- interface ethernet 1/1/9 switchport trunk mode allowed vlan 20 switchport access vlan 5 no shutdown
- D- interface ethernet 1/1/9 switchport mode trunk switchport trunk allowed vlan 20 switchport access vlan 5

#### **Answer:**

D

# **Question 2**

### **Question Type:** MultipleChoice

An administrator is implementing VLT in OS10. What type of port-channel must they configure for the VLTi?

### **Options:**

- A- Administrator needs to configure a LACP Port-Channel.
- B- Trunking and one (1) native VLAN need to be defined on the port-channel.
- **C-** None, a port-channel is created automatically during VLT discovery.
- **D-** Administrator needs to configure a static Port-Channel.

#### **Answer:**

С

# **Question 3**

**Question Type:** MultipleChoice

Which LSA types are used in a single area OSPF topology?

| Options:                              |                                                                                         |  |
|---------------------------------------|-----------------------------------------------------------------------------------------|--|
| <b>A-</b> 4, 5 and 7                  |                                                                                         |  |
| B- 1 and 7                            |                                                                                         |  |
| <b>C-</b> 1, 2 and 5                  |                                                                                         |  |
| <b>D-</b> 2, 3 and 5                  |                                                                                         |  |
|                                       |                                                                                         |  |
| Answer:                               |                                                                                         |  |
|                                       |                                                                                         |  |
| C                                     |                                                                                         |  |
| uestion 4                             |                                                                                         |  |
|                                       | ice                                                                                     |  |
| Question 4  Lestion Type: MultipleCho | oice  OS10 what is the maximum number of variable input parameters that can be defined? |  |
| Question 4  Lestion Type: MultipleCho |                                                                                         |  |
| Question 4  Lestion Type: MultipleCho |                                                                                         |  |

| <b>B-</b> 9              |                                                                    |
|--------------------------|--------------------------------------------------------------------|
| <b>C-</b> 3              |                                                                    |
| <b>D-</b> 12             |                                                                    |
|                          |                                                                    |
|                          |                                                                    |
| Anower                   |                                                                    |
| Answer:                  |                                                                    |
| В                        |                                                                    |
|                          |                                                                    |
|                          |                                                                    |
|                          | com/pdf/networking-s5148f-on_connectivity-guide4_en-us.pdf page 51 |
| https://topics-cdn.dell. | com/pdf/networking-s5148f-on_connectivity-guide4_en-us.pdf page 51 |
| Question 5               |                                                                    |
| https://topics-cdn.dell. |                                                                    |
| https://topics-cdn.dell. | Choice                                                             |
| https://topics-cdn.dell. |                                                                    |
| https://topics-cdn.dell. | Choice                                                             |
| https://topics-cdn.dell. | Choice                                                             |

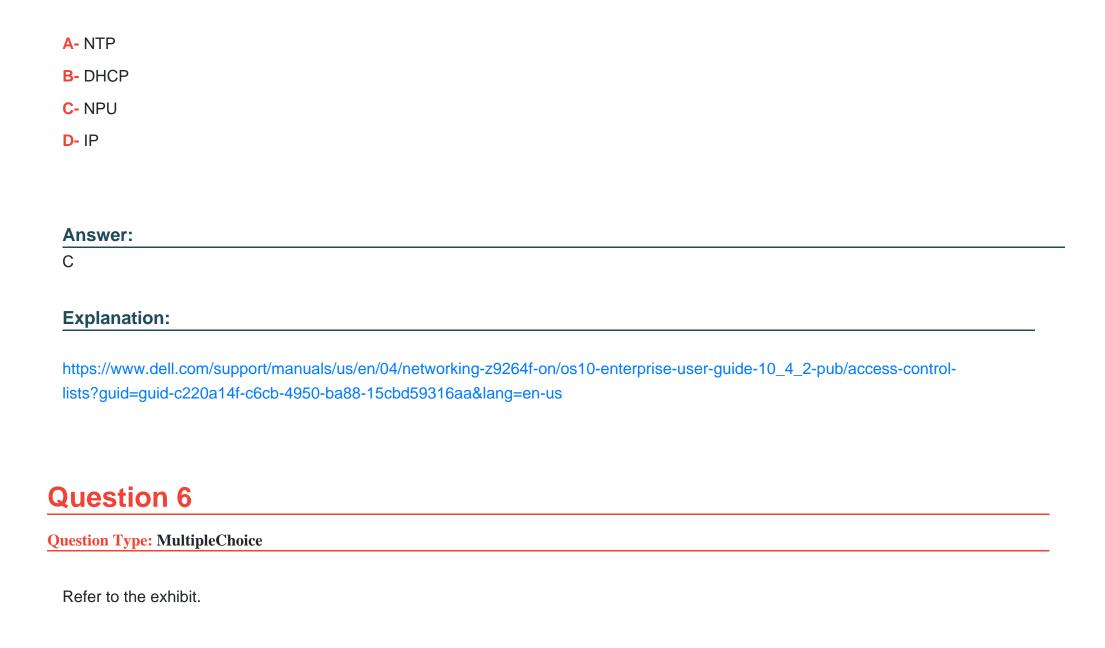

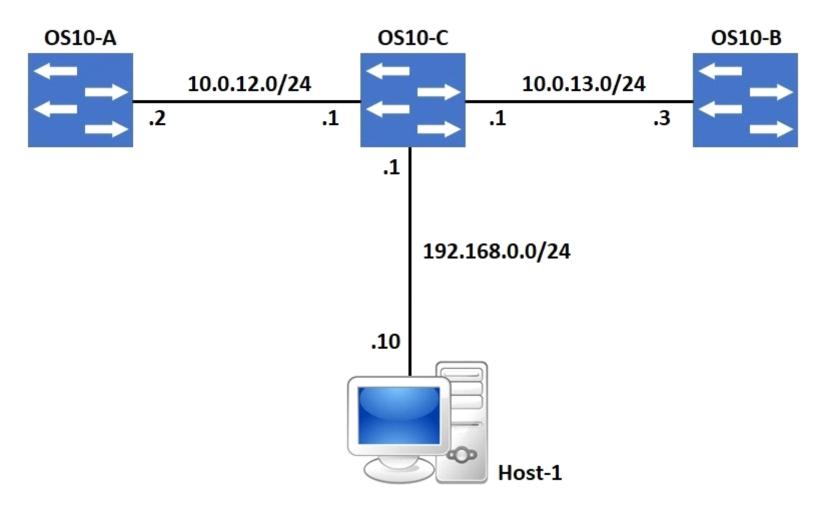

A default route exists on OS10-C that points all internet traffic towards 10.0.13.3 on OS10-B. A network administrator needs to re-route internet traffic only sourced from Host-1 to 10.0.12.2 on OS10-A instead. What feature can the administrator implement to accomplish this goal?

|   |   | 43 | _            |   | _ | _ |
|---|---|----|--------------|---|---|---|
|   | n | TI | $\mathbf{a}$ | n | C | - |
| 0 | μ | LI | U            | ш | J |   |

- A- Static Default Routing
- **B-** OSPF Cost Manipulation
- **C-** Source-Based Routing
- **D-** Policy-Based Routing

### **Answer:**

D

# **Question 7**

**Question Type:** MultipleChoice

Refer to the exhibit.

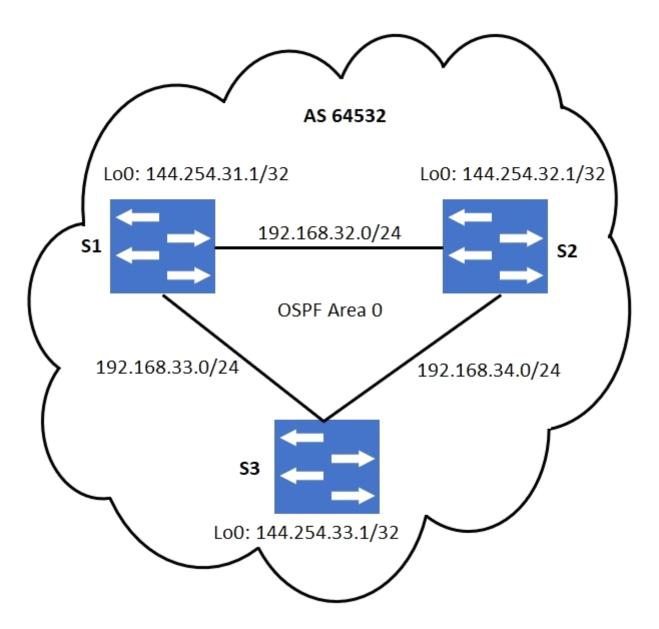

No static routing has been configured. For iBGP loopback-based peering, which statement is correct?

## **Options:**

- A- It is not necessary for the routing table on S1 to have an entry for the loopback network of S3.
- B- S1 should have the Loopback network of S3 in its routing table for loopback-based peering.
- C- For iBGP peering, physical interface addresses must be used.
- D- A static route on S1 to 144.254.32.1/32 will eliminate the need for loopback-based peering with S3.

### **Answer:**

В

# To Get Premium Files for DES-5221 Visit

https://www.p2pexams.com/products/des-5221

# **For More Free Questions Visit**

https://www.p2pexams.com/dell-emc/pdf/des-5221

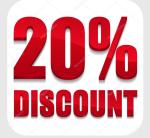